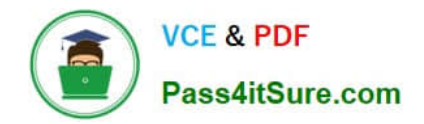

# **1Z0-1055-22Q&As**

Oracle Financials Cloud: Payables 2022 Implementation Professional

# **Pass Oracle 1Z0-1055-22 Exam with 100% Guarantee**

Free Download Real Questions & Answers **PDF** and **VCE** file from:

**https://www.pass4itsure.com/1z0-1055-22.html**

100% Passing Guarantee 100% Money Back Assurance

Following Questions and Answers are all new published by Oracle Official Exam Center

**C** Instant Download After Purchase **83 100% Money Back Guarantee** 

- 365 Days Free Update
- 800,000+ Satisfied Customers  $603$

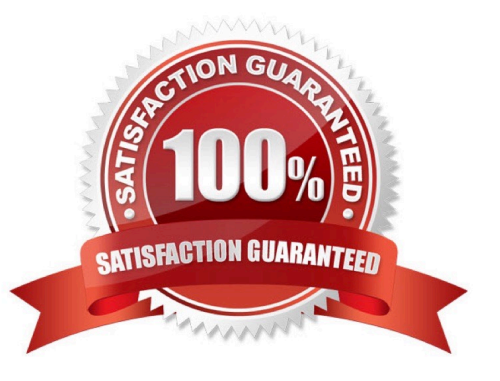

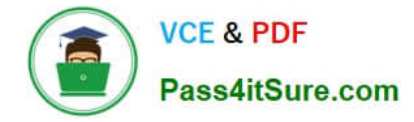

# **QUESTION 1**

What happens if a company runs the Payables Unaccounted Transactions Sweep program for February 2018 if the invoices with a Hold status have an invoice date of January 20, 2018?

A. The accounting dates of all unaccounted invoices will be changed to February 20,2018, the same day of the next period.

B. The accounting dates of all unaccounted invoices will change to February 28, 2018, the last day of the next period.

C. The accounting dates of all unaccounted invoices will remain unchanged at January 20, 2018.

D. The accounting dates of all unaccounted invoices will be changed to February 1, 2018, the first day of the next period.

Correct Answer: D

Run the Payables Unaccounted Transactions Sweep program to transfer unaccounted transactions from one accounting period to another. If your accountingpractices permit it, use this program to change the accounting date of the transactions to the next open period. The program transfers unaccounted transactions to the period you specify by updating the accounting dates to the first day of the new period.

References:https://docs.oracle.com/cloud/farel8/financialscs\_gs/FAPPP/F1011880AN1B94 8.htm

## **QUESTION 2**

You have two business units: Vision Operations andVision Services. How can you enable expense auditors to audit expense reports for specific business units?

A. Assign the Expense Auditor as the owner of each business unit on the Manage Business Unit Set Assignments page.

B. Assign the Expense Auditor jobrole to each auditor and associate the business unit to the role by using the Manage Data Access for Users page.

C. Assign the Expense Auditor job role to each auditor and use segment value security rules to secure access to the business units.

D. Assignthe Expense Auditor job role to each auditor and use a data access set to associate the business unit to the role.

#### Correct Answer: B

# **QUESTION 3**

Which two statements are true when you are using the Intercompany Reconciliation Reports? (Choose two.)

A. You must run the prepare Intercompany Reconciliation Reporting Information process.

B. The reconciliation period summary report will not show the intercompany receivables and intercompany payables lines generated for the provider and receiver of each intercompany transaction.

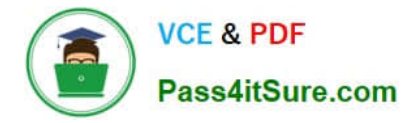

C. The reports will show the intercompany receivable and the intercompany payable lines generated by the intercompany balancing feature.

D. The reports will include Ledger balancing lines generated when the primary balancing segment value is in balance but either the secondbalancing segment or the third balancing segment is out of balance.

E. You can drill down on the links in the Period Summary report to view the balances by Intercompany Organization.

Correct Answer: AC

## **QUESTION 4**

Your client is concerned that all expense reports are getting automatically approved by the expenses system despite the setup of an Audit Selection Rule.

What is the reason for this?

- A. The audit selection rule has not been assigned in thesystem options page
- B. The audit selection rule has not been assigned to the legal entity
- C. Auditing has not been enabled in the system options page
- D. An expenses template and type rule has not been setup
- E. The audit selection rule has not been assigned to the business unit

Correct Answer: E

Assign audit rules to business units. Reference: https://docs.oracle.com/en/cloud/saas/financials/20b/faiex/expensepolicies- andrules.html#FAIEX654018

# **QUESTION 5**

Which two are classified as Self-Billed invoices? (Choose two.)

- A. Customer Refunds initiated from Receivables
- B. Evaluated Receipt Settlement (ERS) Invoices
- C. Invoices created using Integrated Imaging
- D. Expense Reports transferred from Expenses
- E. Debit Memos created by the Return to Supplier feature
- F. Invoices entered through the Supplier Portal

Correct Answer: BE

[1Z0-1055-22 VCE Dumps](https://www.pass4itsure.com/1z0-1055-22.html) [1Z0-1055-22 Practice Test](https://www.pass4itsure.com/1z0-1055-22.html) [1Z0-1055-22 Braindumps](https://www.pass4itsure.com/1z0-1055-22.html)